Rapports de chargement des données Sudoc dans theses.fr

**Chapitre 6. Annexe : batterie de tests utilisée par l'algorithme de chargement des données du Sudoc dans theses.fr** Précédent

## **Chapitre 6. Annexe : batterie de tests utilisée par l'algorithme de chargement des données du Sudoc dans theses.fr**

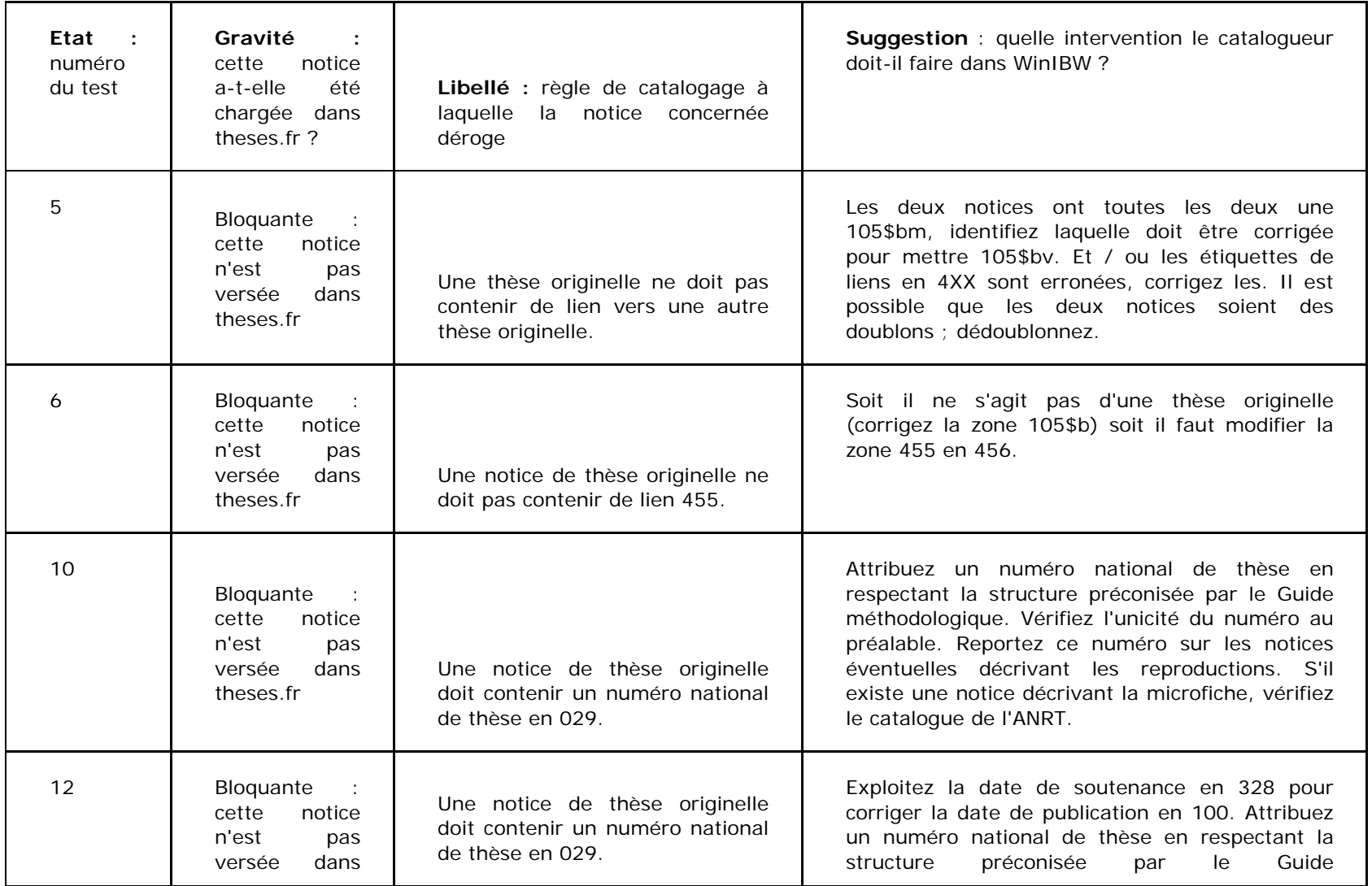

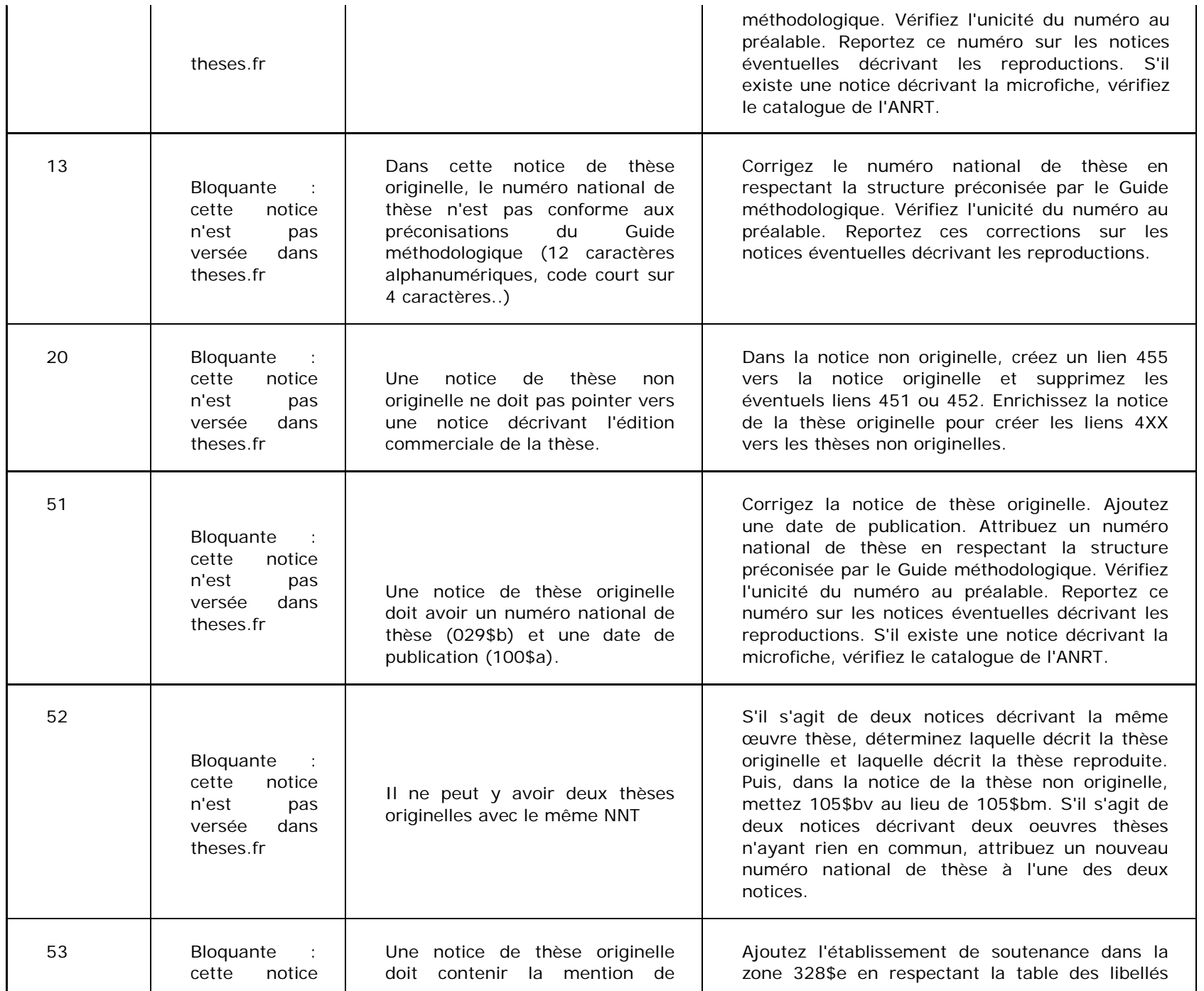

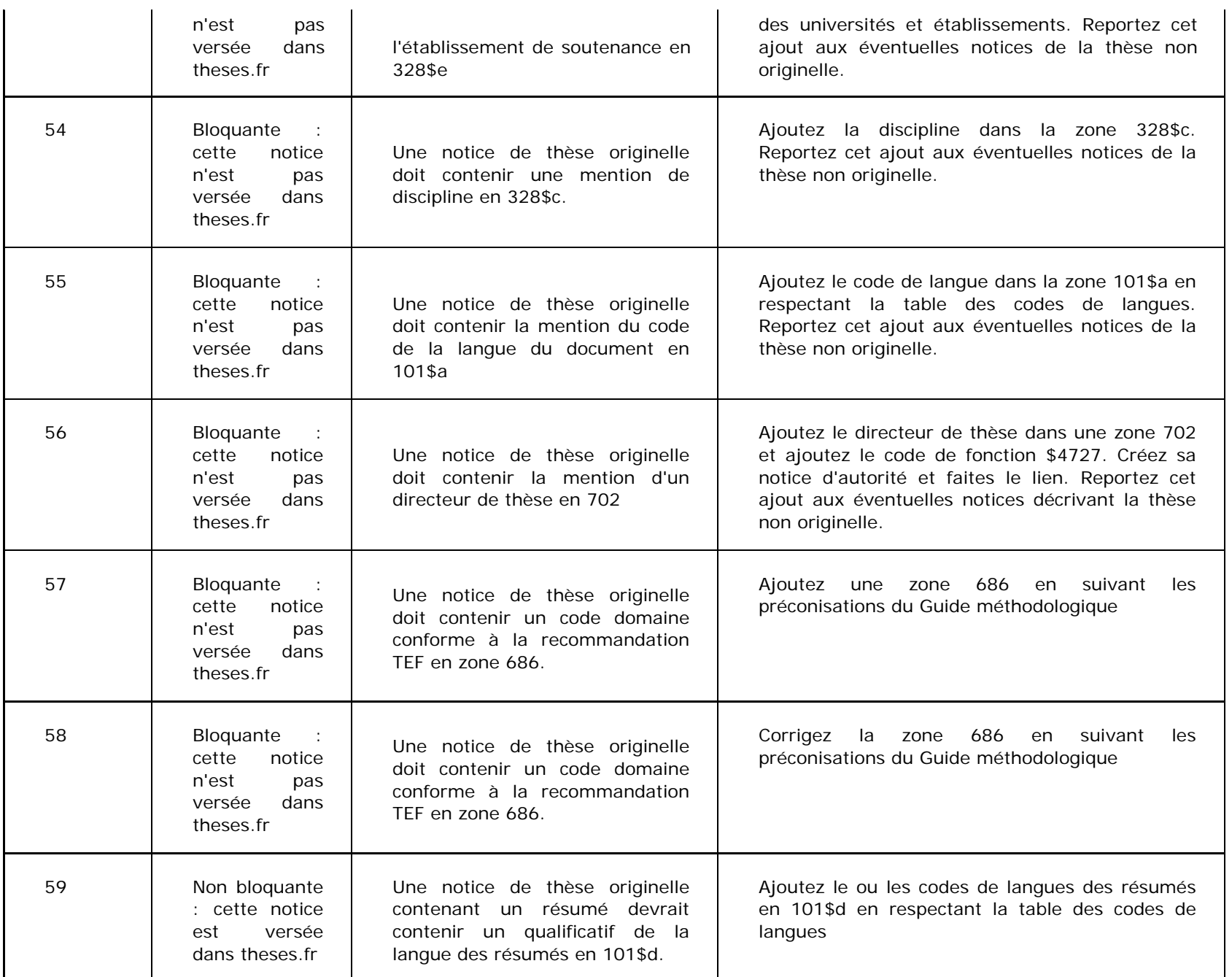

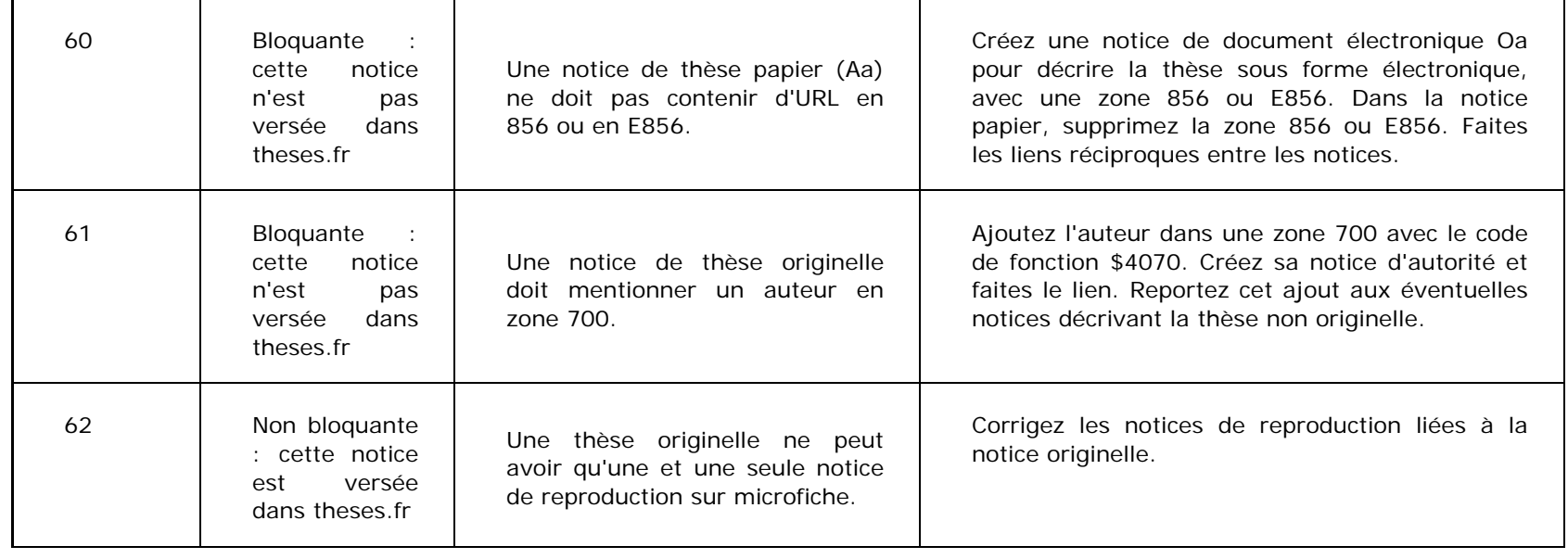

Précédent

5.3. Faut-il informer l'ABES de l'avancée des traitements ?

Sommaire Retour à l'accueil